# **GammaLib - Change request #3145**

## **Properly set region for GModelSpatialDiffuseCube and GModelSpatialComposite**

01/23/2020 11:07 AM - Tibaldo Luigi

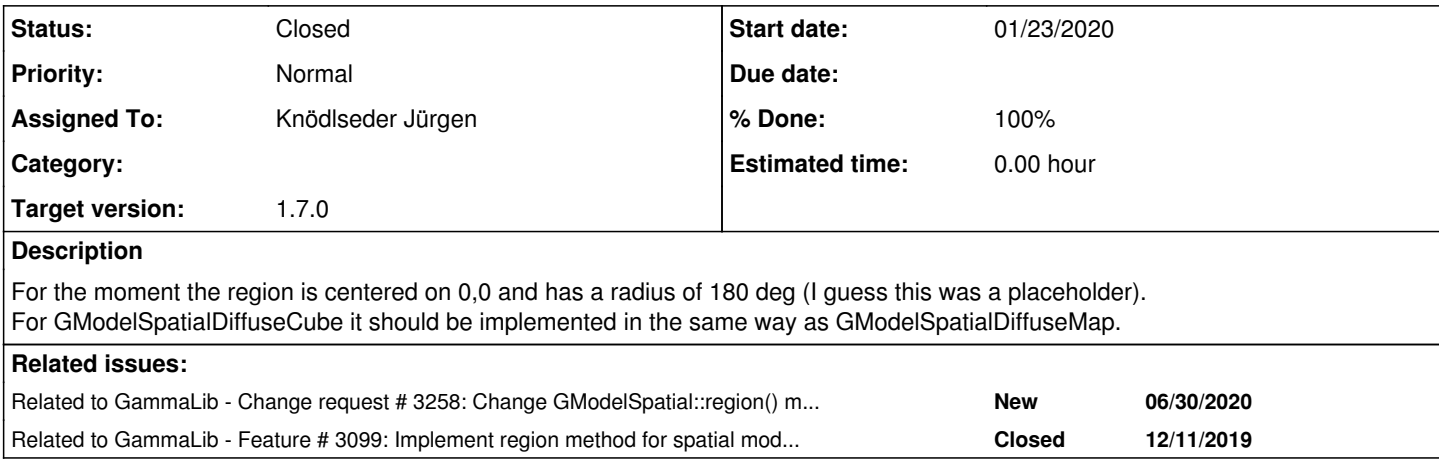

### **History**

### **#1 - 01/28/2020 10:06 AM - Knödlseder Jürgen**

*- Target version set to 1.7.0*

## **#2 - 06/30/2020 03:24 PM - Knödlseder Jürgen**

- *Status changed from New to In Progress*
- *Assigned To set to Knödlseder Jürgen*
- *% Done changed from 0 to 50*

The code now uses the GSkyMap::region\_circle() method to set the sky region in both the GModelSpatialDiffuseCube and GModelSpatialDiffuseMap classes.

I also implemented the GModelSpatialDiffuseCube::contains() method, which is a copy of the GModelSpatialDiffuseMap::contains() method.

#### **#3 - 06/30/2020 04:14 PM - Knödlseder Jürgen**

For the GModelSpatialComposite model the situation is more complicated, since it would require a method that combines different sky region circles into a single sky region circle, and it is actually questionable whether this would make sense.

Probably a better approach would be that GModelSpatial::region() returns a GRegions() object, that in case of a composite model would simply contain a list of sky regions. I added the change request #3258 to cover this future change.

### **#4 - 06/30/2020 04:15 PM - Knödlseder Jürgen**

*- Related to Change request #3258: Change GModelSpatial::region() method to GModelSpatial::regions() that returns a GRegions object added*

### **#5 - 06/30/2020 04:16 PM - Knödlseder Jürgen**

*- Related to Feature #3099: Implement region method for spatial model type 'DiffuseMapCube' added*

### **#6 - 06/30/2020 05:01 PM - Knödlseder Jürgen**

*- Status changed from In Progress to Closed*

*- % Done changed from 50 to 100*

Merged into devel.